## management. Por iProfesional

## Management

## Paula Altavilla asume como Directora para la Región Sur en Whirlpool Latin America

20-03-2018 Estará a cargo de la estrategia en Argentina, Bolivia, Chile, Ecuador, Paraguay, Perú y Uruguay. Guillermo Felice quedó al frente del negocio local

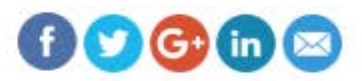

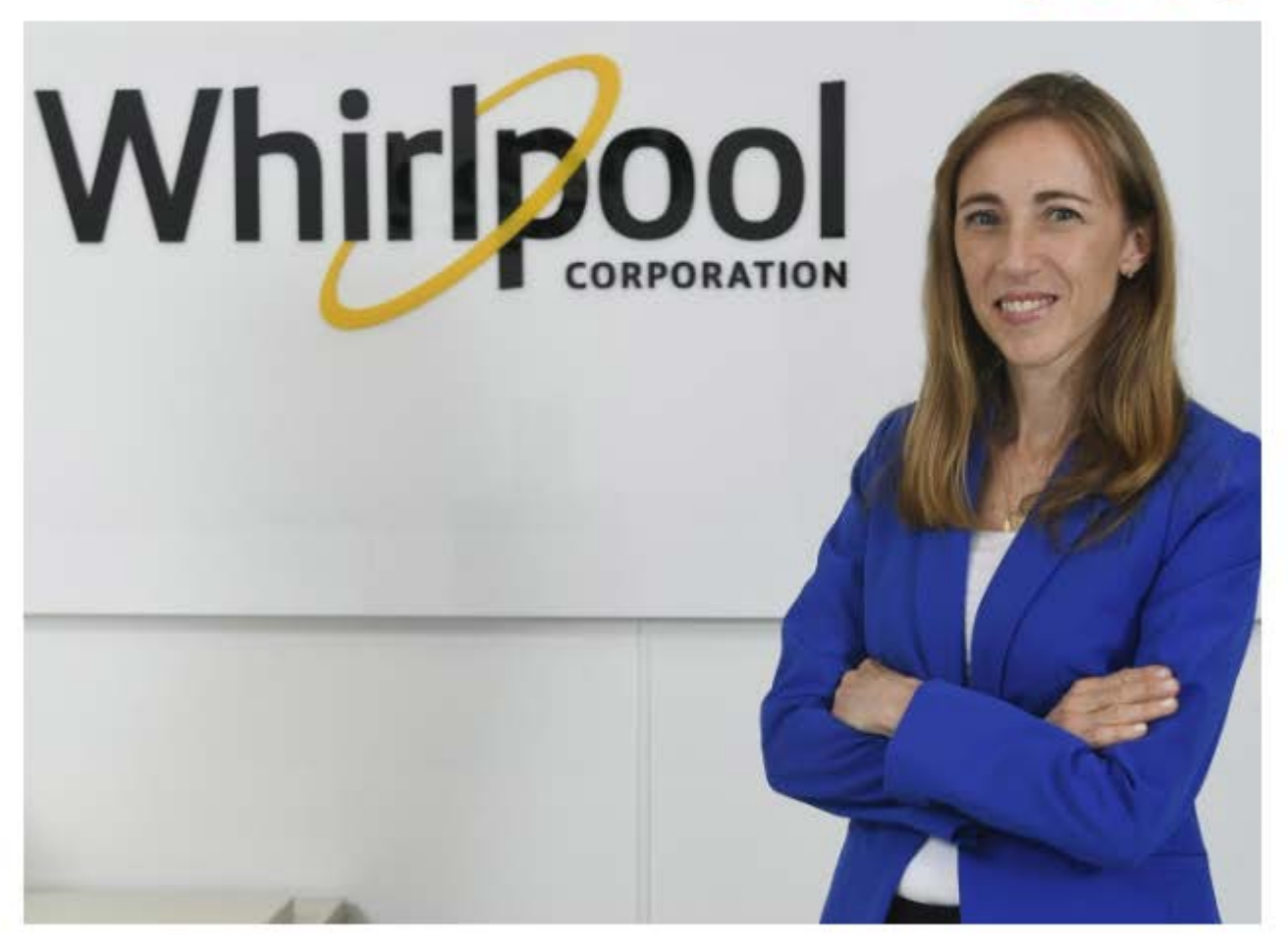

Paula Altavilla asumió como Directora para la Región Sur en Whirlpool **Latin America.** 

Desde su nueva posición, estará a cargo de la estrategia del negocio y la marca en Argentina, Bolivia, Chile, Ecuador, Paraguay, Perú y Uruguay. Además, en tanto que Guillermo Felice tomará el liderazgo del negocio en Argentina.